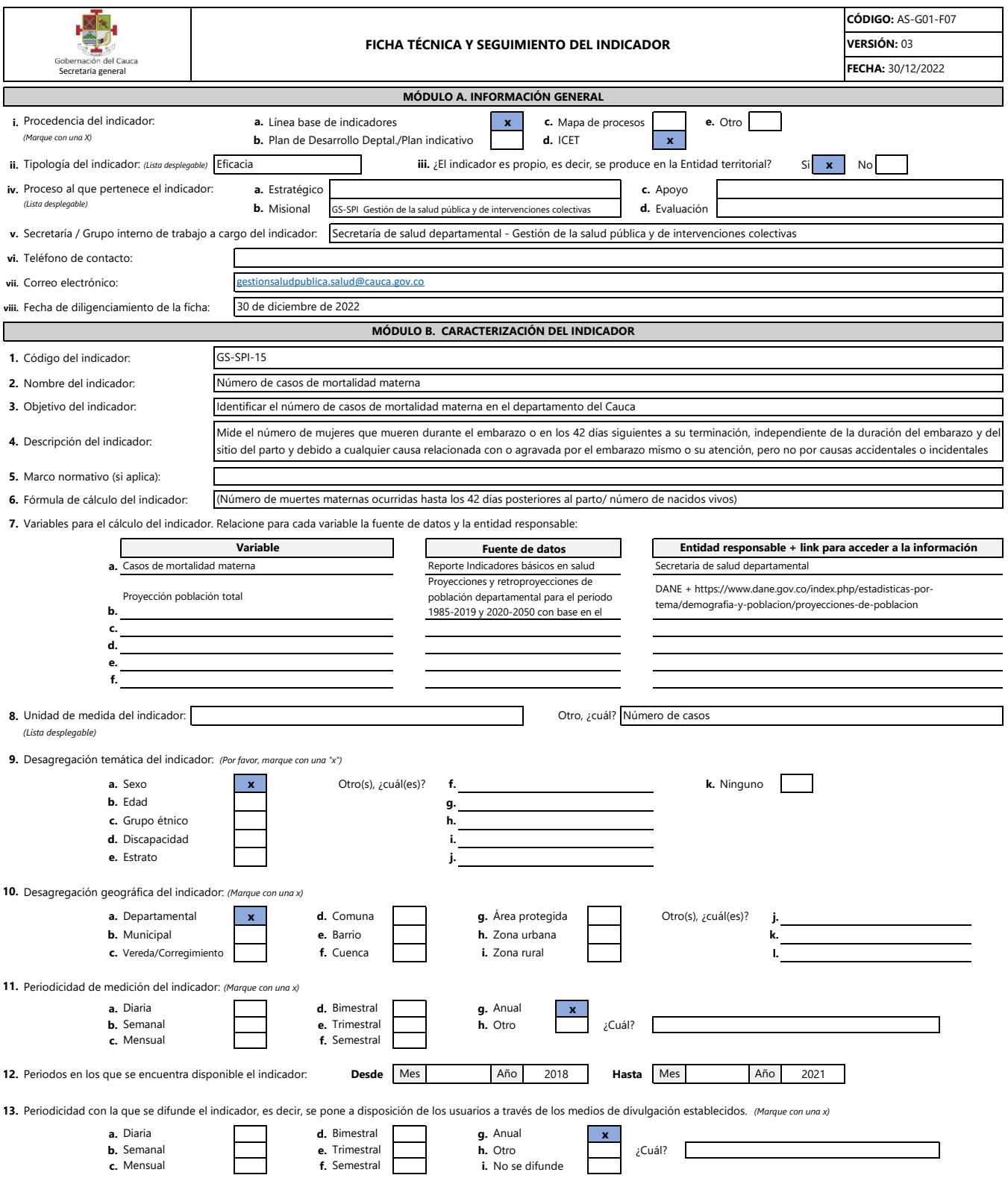

**14.** Medio de la Gobernación del Cauca en el cual se difunde el resultado del indicador: *(Marque con una x)*

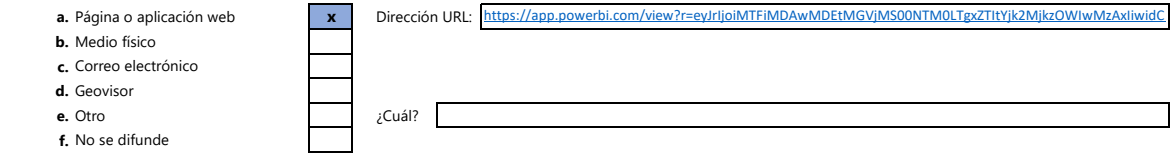

**15.** Medio de visualización en el cual se encuentra disponible los resultados del indicador (en la página o aplicación web). *(Marque con una x)*

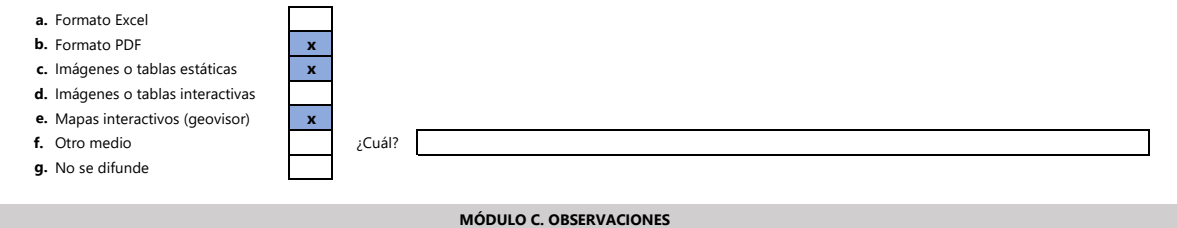

**En este espacio relacione las aclaraciones que considere pertinentes sobre información del indicador.**

El indicador es producido por Secretaria de salud departamental. El Sistema de información socioeconómica del departamento del Cauca, consulta y difunde el resultado estadístico en su plataforma www.tangara.gov.co